**Badanie stacjonarności,** modele o rozłożonych opóźnieniach i modele autoregresyjne o rozłożonych opóźnieniach

> **Stanisław Cichocki Natalia Nehrebecka**

> > **Wykład 4**

# Plan wykładu

- ▶ 1. Badanie stacjonarności:
	- <sup>o</sup> Test Dickey-Fullera (DF)
	- <sup>o</sup> Rozszerzony test Dickey-Fullera (ADF)
	- <sup>o</sup> Test KPSS
- ▶ 2. Modele o rozłożonych opóźnieniach (DL)
- ▶ 3. Modele autoregresyjne o rozłożonych opóźnieniach (ADL)

# Plan wykładu

- ▶ 1. Badanie stacjonarności:
	- <sup>o</sup> Test Dickey-Fullera (DF)
	- <sup>o</sup> Rozszerzony test Dickey-Fullera (ADF)
	- <sup>o</sup> Test KPSS
- 2. Modele o rozłożonych opóźnieniach (DL)
- 3. Modele autoregresyjne o rozłożonych opóźnieniach (ADL)

# **Test Dickey-Fullera (DF)**

Równanie regresji:

$$
\Delta y_t = \alpha_1 + \rho y_{t-1} + \varepsilon_t
$$

 $H_0$ :  $\rho$  = 0,  $\alpha$ <sub>1</sub> = 0 - błądzenie przypadkowe  $H_1$ :  $\rho \in (-2,0)$  - model AR(1) ze stałą

# **Test Dickey-Fullera (DF)**

Równanie regresji:

$$
\Delta y_t = \alpha_1 + \alpha_2 t + \rho y_{t-1} + \varepsilon_t
$$

 $H_0$ :  $\rho$  = 0,  $\alpha$ <sub>2</sub> = 0 - błądzenie przypadkowe z dryfem  $H_1: \rho \in (-2,0)$  - model AR(1) z trendem liniowym

Często reszty z regresji:

$$
\Delta y_t = \rho y_{t-1} + \varepsilon_t
$$

wykazują silną autokorelację, co jest problemem.

 Rozszerzony test Dickey-Fullera (test ADF) różni się od standardowego testu DF rozszerzeniem regresji o dodatkowe elementy, których celem jest eliminacja autokorelacji reszt.

**Przeprowadzamy regresję:** 

$$
\Delta y_t = \rho y_{t-1} + \sum_{i=1}^k \gamma_i \Delta y_{t-i} + \varepsilon_t
$$

gdzie:  $\gamma_{i} \Delta y_{_{t-i}}$  - rozszerzenie

 Liczbę opóźnień k dobieramy tak aby z reszt wyeliminować autokorelację.

- ▶ Statystyka testowa dla testu ADF : statystyka *t* policzona dla oszacowania parametru przy  $y_{t-1}$
- ▶ Dla dużych prób tablice wartości krytycznych dla testu ADF są takie same jak w teście DF.
- Dla małych prób, małopróbkowe wartości krytyczne testu DF są jedynie aproksymacją prawdziwych wartości krytycznych testu ADF.

- ▶ Test ADF przeprowadzamy w następujący sposób:
- 1. regresja  $\Delta y_t$  na  $y_{t-1}$ 
	- 2. badamy występowanie autokorelacji za pomocą testu Breuscha-Godfreya (nie Durbina-Watsona):
- a) jeśli autokorelacja nie występuje to porównujemy statystykę t dla  $y_{t-1}$  z wartościami krytycznymi testu ADF:
- i. wartość statystyki jest mniejsza od wartości krytycznej - odrzucamy  $H_0$  o niestacjonarności  $y_{_t}$ i przyjmujemy  $H_1$ **o** stacjonarności  $y_t$  ;

ii. wartość statystyki jest większa od wartości krytycznej – nie ma podstaw do odrzucenia  $H_0$ 

 b) jeśli autokorelacja występuje to dodajemy stopniowo rozszerzenia do momentu aż się jej pozbędziemy a następnie porównujemy statystykę t dla  $y_{t-1}$  z wartościami krytycznymi testu ADF

 i. wartość statystyki jest mniejsza od wartości krytycznej - odrzucamy  $H_0$  o niestacjonarności  $y_{_t}$ i przyjmujemy  $H_{_1}$ **o** stacjonarności  $y_t$  ;

ii. wartość statystyki jest większa od wartości krytycznej – nie ma podstaw do odrzucenia  $H_0$ 

W przypadku błądzenia przypadkowego:

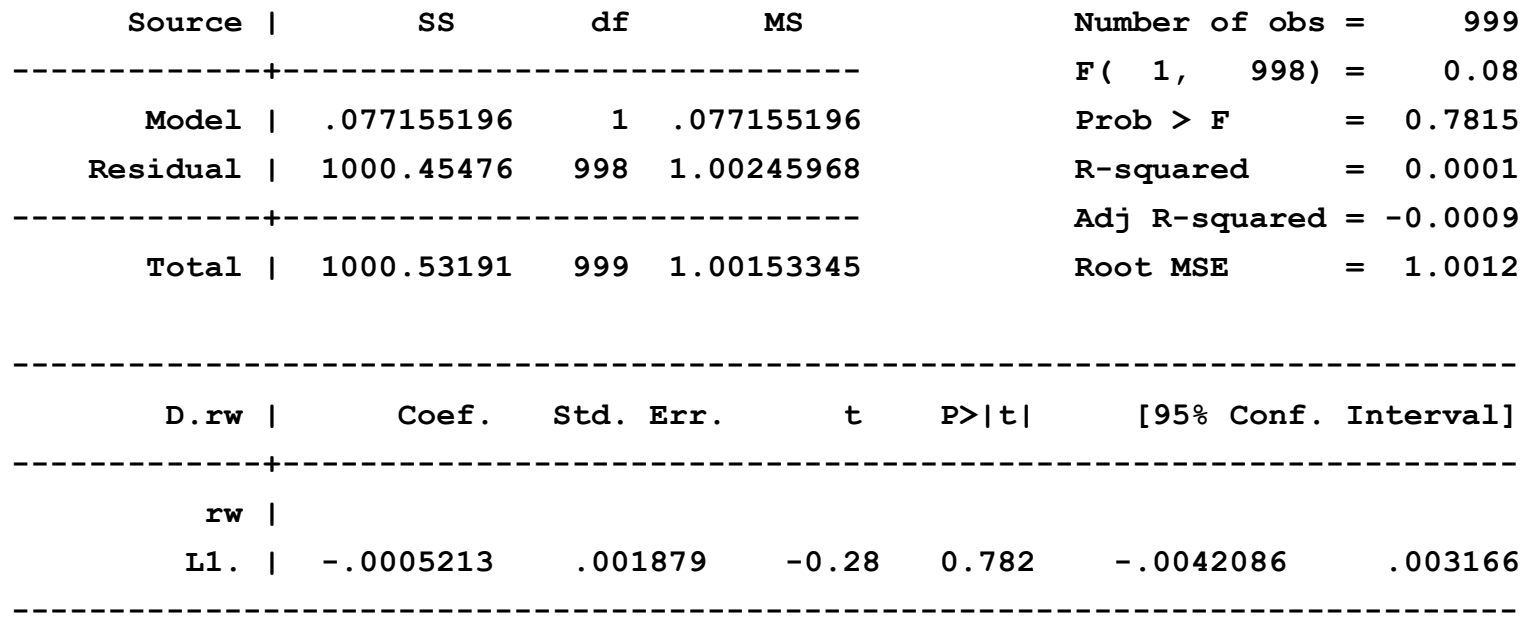

W przypadku błądzenia przypadkowego:

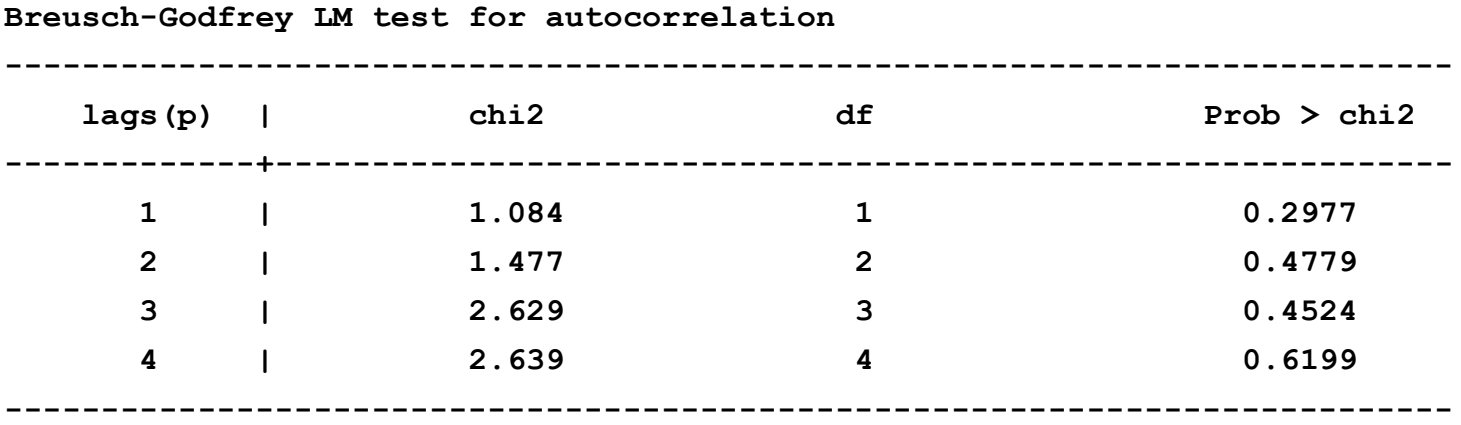

 **H0: no serial correlation**

- Test KPSS (Kwiatkowski, Philips, Schmidt, Shin) testuje hipotezę zerową o stacjonarności zmiennej.
- ▶ Oparty jest na następującym modelu:

$$
y_t = \delta + \zeta_t + \varepsilon_t
$$
  

$$
\varepsilon_t \sim IID(0, \sigma_{\varepsilon}^2)
$$
  

$$
\zeta_t = \zeta_{t-1} + u_t
$$
  

$$
u_t \sim IID(0, \sigma_u^2)
$$

 $H_0$ : $\sigma_u^2$  = 0 - zmienna  $y_t$  jest stacjonarna  $H_1: \sigma_u^2 > 0$  - zmienna  $y_t$  jest niestacjonarna

- Hipotezę zerową odrzucamy gdy statystka testowa > wartości krytycznej.
- Statystyka testowa dla testu KPSS zawsze >0.

#### ▶ Test KPSS dla białego szumu:

**Critical values for H0: x is level stationary**

**10%: 0.347 5% : 0.463 2.5%: 0.574 1% : 0.739**

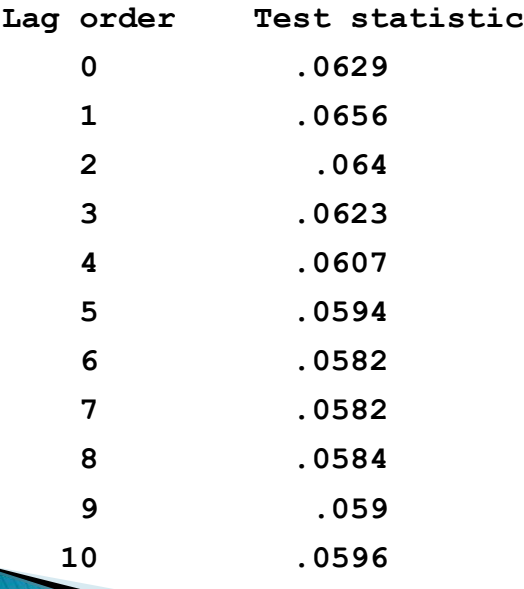

#### ▶ Test KPSS dla białego szumu:

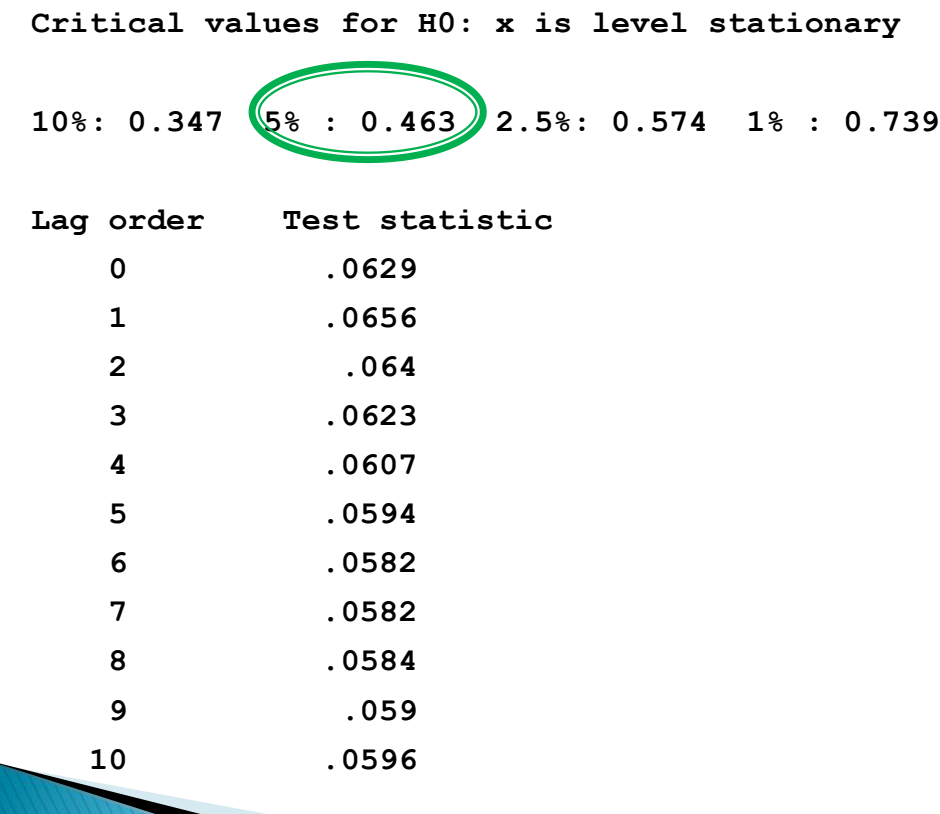

#### Test KPSS dla błądzenia przypadkowego

**Critical values for H0: rw is level stationary**

**10%: 0.347 5% : 0.463 2.5%: 0.574 1% : 0.739**

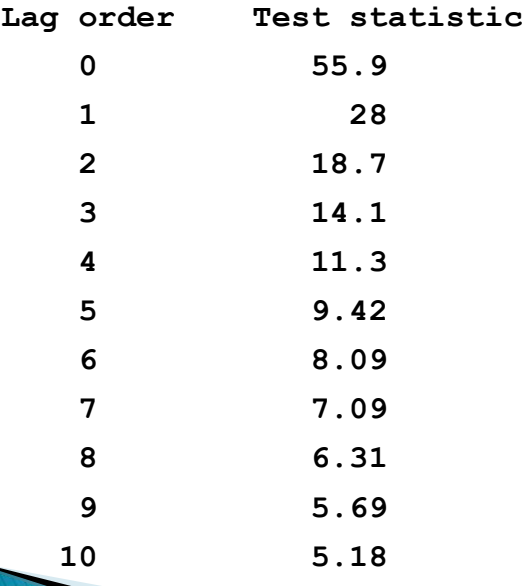

#### Test KPSS dla błądzenia przypadkowego

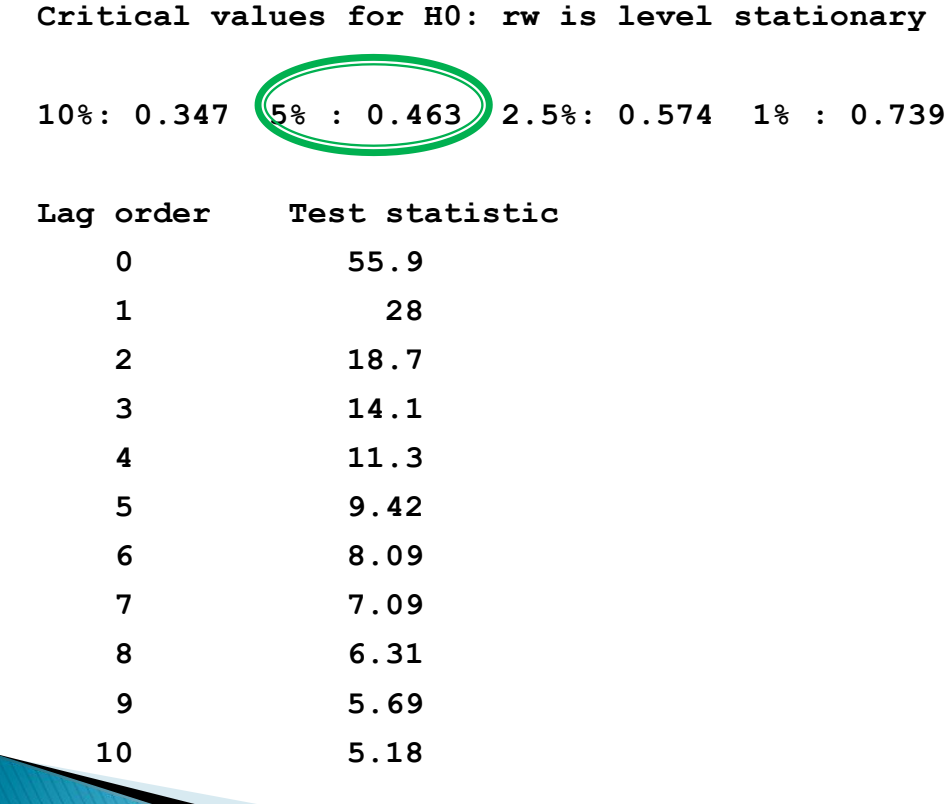

# Plan wykładu

- 1. Badanie stacjonarności:
	- <sup>o</sup> Test Dickey-Fullera (DF)
	- <sup>o</sup> Rozszerzony test Dickey-Fullera (ADF)
	- <sup>o</sup> Test KPSS
- ▶ 2. Modele o rozłożonych opóźnieniach (DL)
- 3. Modele autoregresyjne o rozłożonych opóźnieniach (ADL)

• W modelach o rozłożonych opóźnieniach (Distributed Lags) wpływ zmiennych niezależnych na zmienną zależną jest rozłożony w czasie.

$$
y_t = \mu + \beta_0 x_t + \dots + \beta_p x_{t-p} + \varepsilon_t
$$

Jeśli  $x_t$  jest nielosowe i spełnione są odpowiednie założenia dotyczące składnika losowego (jakie?) to model spełnia założenia KMRL.

- ▶ Interpretacja parametrów:  $\beta_p$  zmiana  $y_t$  jaka nastąpi jeśli zmieni się x sprzed p okresów a dla wszystkich pozostałych okresów x pozostanie niezmienione.
- ▶ Taka interpretacja jest niepraktyczna stąd stosuje się różne mnożniki.

Mnożnik bezpośredni (impact multiplier): mierzy wielkość oczekiwanej, natychmiastowej reakcji  $y_t$  na zmianę  $x_t$  o  $\Delta x$ .

$$
E(y_t + \Delta y) = \mu + \beta_0 (x_t + \Delta x) + \dots + \beta_p x_{t-p}
$$
  
=  $\mu + \beta_0 x_t + \dots + \beta_p x_{t-p} + \beta_0 \Delta x$   
=  $E(y_t) + \beta_0 \Delta x$ 

 $\beta_0$ 

• Mnożnik skumulowany: mierzy wielkość oczekiwanej reakcji  $y_t$  na zmianę x o  $\Delta x$  w kolejnych  $\tau$  okresach.

$$
E(y_t + \Delta y)
$$
  
=  $\mu + \beta_0 (x_t + \Delta x) + \dots + \beta_\tau (x_{t-\tau} + \Delta x)$   
+  $\beta_{\tau+1} x_{t-\tau+1} + \dots + \beta_p x_{t-p}$   
=  $E(y_t) + (\sum_{i=0}^{\tau} \beta_i) \Delta x$   
 $\beta_\tau = \sum_i \beta_i$ 

- $\blacktriangleright$  Mnożnik długookresowy (long-run multiplier): mierzy wielkość oczekiwanej reakcji  $y_t$  na zmianę wszystkich przeszłych wartości  $x \circ \Delta x$ .
- $\blacktriangleright$  Można go policzyć jako mnożnik skumulowany dla  $\tau \rightarrow \infty$ .

$$
\sum_{s=0}^{\infty} \beta_s = \beta
$$

Średnie opóźnienie reakcji  $y_t$  na zmiany x.  $\blacktriangleright$ 

$$
\overline{w} = \sum_{s=1}^{\infty} s \frac{\beta_s}{\beta}
$$

Należy pamiętać, że dla modelu w którym pojawia się więcej niż jedna zmienna niezależna wielkości mnożników i średnich opóźnień liczone są osobno dla każdej z tych zmiennych.

 $\blacktriangleright$  Przykład:

 $konsumpcia_t$  $= \mu + 0.4 dochód_t + 0.3 dochód_{t-1}$  $+ 0, 2 dochód_{t-2}$ 

Mnożnik bezpośredni:  $\beta_0 = 0.4$ Mnożnik długookresowy:  $\beta = 0.4 + 0.3 + 0.2 = 0.9$ Średnie opóźnienie:  $\overline{w} = 1 * \frac{0.4}{0.9} + 2 * \frac{0.3}{0.9} + 3 * \frac{0.2}{0.9} = 1,778$ 

# Plan wykładu

- 1. Badanie stacjonarności:
	- <sup>o</sup> Test Dickey-Fullera (DF)
	- <sup>o</sup> Rozszerzony test Dickey-Fullera (ADF)
	- <sup>o</sup> Test KPSS
- 2. Modele o rozłożonych opóźnieniach (DL)
- ▶ 3. Modele autoregresyjne o rozłożonych opóźnieniach (ADL)

• W modelach autoregresyjnych o rozłożonych opóźnieniach (Autoregressive Distributed Lags) występują dodatkowo opóźnione zmienne zależne.

$$
y_t = \alpha_1 y_{t-1} + \dots + \alpha_p y_{t-p} + \mu + \beta_0 x_t + \dots + \beta_s x_{t-s} + \varepsilon_t
$$

▶ Stan równowagi długookresowej (steady state): jest to stan, w którym wartość oczekiwana zmiennej zależnej pozostaje stała w czasie, o ile tylko nie zmieniają się zmienne niezależne.

$$
y^* = E(y_t) = E(y_{t-1}) = \dots = E(y_{t-p})
$$
  

$$
x^* = x_t = x_{t-1} = \dots = x_{t-s}
$$

▶ Stan równowagi długookresowej:

$$
(1 - \alpha_1 - \dots - \alpha_p)y^* = \mu + x^* \beta_0 + x^* \beta_1 + \dots + x^* \beta_s
$$

$$
\text{ov}(\text{vaczajqc: } \mu^* = \frac{\mu}{1 - \alpha_1 - \dots - \alpha_p} \quad \beta = \frac{\beta_0 + \beta_1 + \dots + \beta_s}{1 - \alpha_1 - \dots - \alpha_p}
$$

otrzymujemy:  $y^* = \mu^* + x^*\beta$ 

 $\blacktriangleright$  Mnożnik bezpośredni: mierzy oczekiwanej, wielkość natychmiastowej reakcji  $y_t$  na zmianę  $x_t$  o  $\Delta x$ .

$$
E(y_t + \Delta y) = E(y_t) + \beta_0 \Delta x
$$

$$
\beta_0
$$

• Mnożnik długookresowy: mierzy wielkość oczekiwanej reakcji  $y_t$  na zmianę wszystkich przeszłych wartości  $x \circ \Delta x$ .

$$
y^* = \mu^* + x^* \beta
$$

$$
y^* + E(\Delta y) = \mu^* + (x^* + \Delta x)\beta
$$

$$
\beta = \frac{\beta_0 + \beta_1 + \cdots + \beta_s}{1 - \alpha_1 - \cdots - \alpha_p}
$$

 $\blacktriangleright$  Przykład:

 $logkonsumpcja_t$  $= 0.69 log konsumpcja<sub>t-1</sub>$  $+ 0.12 log konsumpcja<sub>t-2</sub> - 0.4$  $+0,76 log dochód<sub>t</sub> - 0,65 log dochód<sub>t-1</sub>$  $-0.074 log dochód_{t-2}$ 

Mnożnik bezpośredni:  $\beta_0 = 0.76$ Mnożnik długookresowy:  $\beta = \frac{0.76 - 0.65 - 0.074}{1 - 0.69 - 0.12} = 0.19$ 

- W przypadku gdy w modelu występują opóźnione zmienne zależne nie można utrzymać założenia, że zmienne niezależne są nielosowe. Dlaczego?
- W przypadku gdy zmienne niezależne są losowe można dowieść zgodność estymatora MNK tylko wtedy, gdy  $Cov(x_t, \varepsilon_t) = 0.$
- ▶ Powyższe założenie nie jest spełnione w modelach ADL, jeśli wystąpi autokorelacja składnika losowego.

- Stąd powinniśmy dążyć do eliminacji autokorelacji w modelach ADL poprzez dodawania opóźnionych zmiennych zależnych do modelu lub poprzez modelowanie sposobu w jaki są skorelowane błędy losowe.
- Do wykrywania autokorelacji w modelach ADL stosujemy test Breuscha-Godfreya a nie test Durbina-Watsona. Dlaczego?

### **Pytania teoretyczne**

- 1. Opisać procedurę testowania stacjonarności za pomocą rozszerzonego testu Dickey-Fullera (ADF).
- 2. Opisać jak dla różnych modeli trendów formułujemy hipotezę zerową i alternatywną w rozszerzonym teście Dickey-Fullera (ADF).
- 3. Na czym polega najważniejsza różnica między testowaniem stacjonarności za pomocą testu ADF i KPSS?
- 4. Podać ogólną postać modeli DL i ADL.
- 5. Podać wzory na mnożnik bezpośredni i długookresowy w modelach DL i ADL i podać ich interpretację.
- 6. Podać wzór na średnie opóźnienie w modelu DL i podać jego interpretację.

#### **Pytania teoretyczne**

- 7. Pokazać jak można policzyć stan równowagi długookresowej w modelu ADL. Odpowiedź uzasadnić.
- 8. Jakie założenie musi spełniać błąd losowy w modelu ADL, aby estymator MNK w tym modelu był zgodny? Za pomocą jakiego testu można zweryfikować to założenie?

# **Dziękuję za uwagę**